# Project

- If you need webspace on zeus see me after class!
  - I may not be in the office Wednesday
  - make an appointment for Wednesday morning if you need to talk
- Don't forget about the Messageboards
  - post MySQL/PHP questions/solutions
- 10 minute presentation / 5 minutes of questions
  - practiced
  - professional
  - show a demo of your product
- Questions?

### Microsoft Access MySQL ODBC

Nov 20, 2007

## **Microsoft Access**

- Small, Desktop database
  - good for small number of users
  - smaller amounts of data / few users
  - small office, Widows-based computers
- Graphical interface
  - table/query design
  - Forms
    - GUI to enter/query/display data
- Can link to other databases
  - provided GUI to MySQL DB
  - ODBC
  - Excel spreadsheets

### Access + ODBC + MySQL

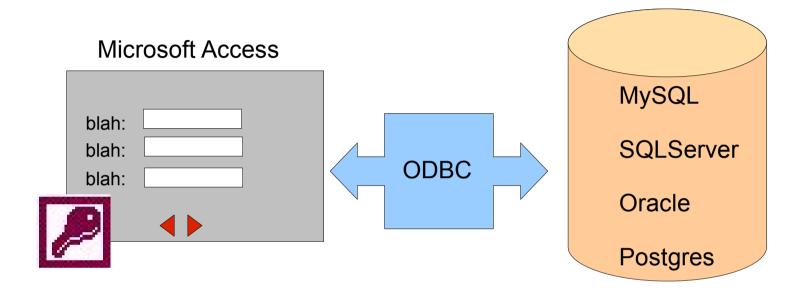

#### Open DataBase Connectivity Standard API to connect to a [remote] DB Provided by database producer

### **JDBC**: Java Database Connectivity

## Today

- Attach Microsoft Access to a MySQL DB
- Work with the query editor
- Build a small form
- Build a Report
- Build a relationship

You will often get a **(Not Responding)** message from Access when you link to remote tables. Be patient. It almost always begins responding quickly.

### To Start

Access does not handle binary data in MySQL well

mysql> use PUNetID\_accessExample;

mysql> source /home/chadd/cs445Data/accessExample.sql

mysql> show tables;

mysql> show create table StudentMajor;

## Link the tables

• External Data | More | ODBC

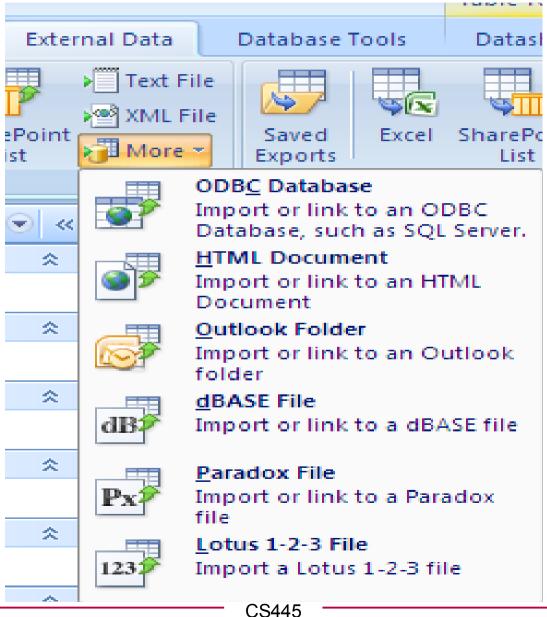

Pacific University

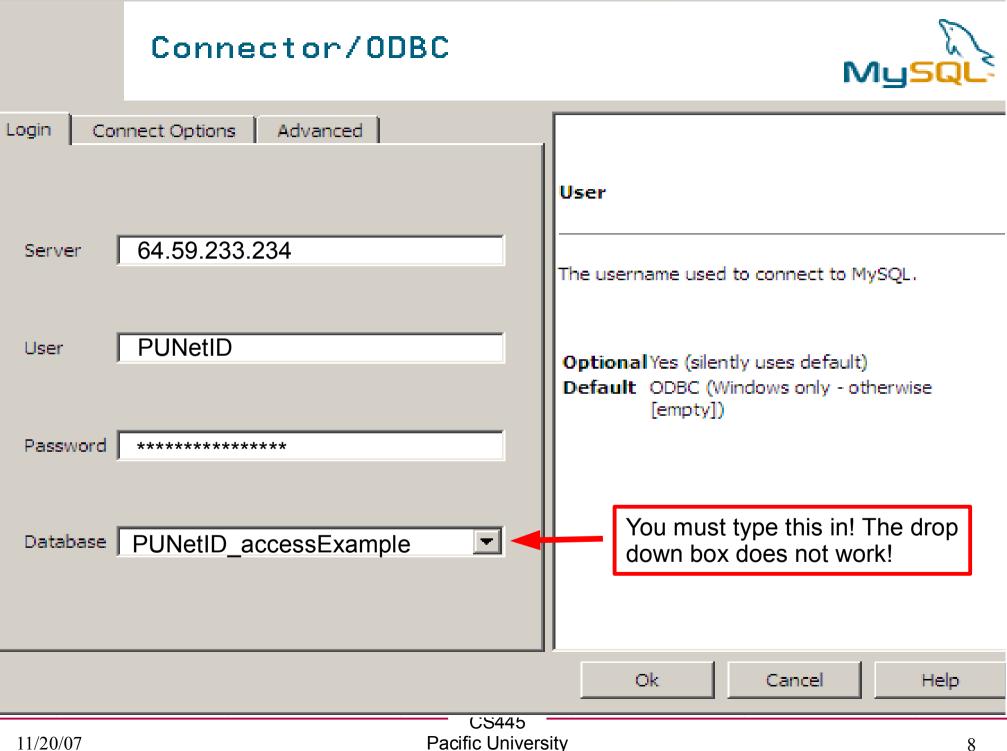